# **Initiation Word, Excel, PowerPoint, Outlook**

 $\circled{21h}$   $\circled{2}$  Tout public  $\circled{2}$  Prérequis: Aucun  $\circled{2}$  Document transmis: Aucun

# **OBJECTIFS PEDAGOGIQUES**

Créer et mettre en forme des documents sur Word Créer des tableaux sur Excel avec des formules de calculs simples Créer des présentations sur Powerpoint Utiliser sa boite mail Outlook

#### **CONTENU**

#### **Word**

Le document : Création d'un nouveau document vierge, Mise en forme, Police, Paragraphe, Style Révision du document, Enregistrement et impression La mise en page : Document type, personnalisation Les images et les objets: Insertion, positionnement

#### **Excel**

Environnement Excel : Le ruban, le classeur, les feuilles, les cellules, les données Les tableaux : Style et mise en forme, Formules de calcul : somme, statistique simple, pourcentage, référence absolue, adressage relatif et absolu Saisie et copie des formules vers d'autres cellules Gestion des feuilles et des classeurs Paramétrage d'impression Les graphiques : Zone de travail, types de graphique, personnalisation, mini-graphes Sparkline Les données: Création d'une base, utilisation des outils de tableaux, tri et filtres, données externes

#### **PowerPoint**

Prise en main de l'interface : Découvrir le bouton Office, le menu Backstage Naviguer sur PowerPoint : le ruban, les onglets, les groupes de commandes, la barre d'outils, accès rapide, le lanceur de boîtes Personnaliser son environnement : la règle, la grille, les repères Les différents modes d'affichage Créer une présentation : Appliquer et varier un thème, Insérer une diapositive, choisir une disposition, Personnaliser la ligne graphique : utiliser les masques Saisir et modifier un texte Insérer une zone de texte : saisie et modification Modifier l'alignement, l'interligne, les espacements

**Outlook**

La boîte mail : création d'emails, mise en forme, la signature Traitement des emails reçus, classement, création de dossiers et sous-dossiers Paramétrage de sa boîte mail : affichage, notification Gestion du message d'absence

Page 1 sur 2

Elli'Up, 41 boulevard Armand Leprince, 78700 Conflans Sainte Honorine Numéro de déclaration d'activité 11788354178 - SIRET 83167634100017 Tel : 07 69 83 11 18 - email [: contact@elliup.com](mailto:contact@elliup.com)

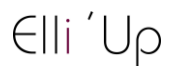

#### **MODALITES PEDAGOGIQUES**

Formation en présentiel ou en distanciel, en Visio avec un formateur Suivi des actions à distance : les échanges et travaux réalisées seront en corrélation avec les objectifs pédagogiques, les séances seront notifiées auprès d'Elli'Up par le formateur, l'apprenant signera les attestations de présence correspondantes, Elli'Up est joignable par téléphone ou mail Apports théoriques et pratiques Travaux personnels

### **MATERIEL A PREVOIR**

Support permettant la prise de note

## **MODALITE D'EVALUATION**

Evaluation continue des acquis à l'oral Formulaire d'évaluation de la formation

Page 2 sur 2

Elli'Up, 41 boulevard Armand Leprince, 78700 Conflans Sainte Honorine Numéro de déclaration d'activité 11788354178 - SIRET 83167634100017 Tel : 07 69 83 11 18 - email [: contact@elliup.com](mailto:contact@elliup.com)